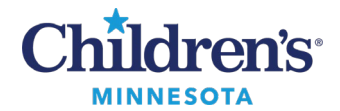

### **RN Initiation of Phased Admission PowerPlan Orders**

# **RN Initiation of Phased Admission PowerPlan Orders**

Hospitalists can place phased admission powerplan orders for a patient prior to their transfer from the ED. This allows an inpatient RN to initiate pre-planned admission orders and provide continuity of care for the patient.

This process impacts nurses in the ED, MedSurg, Limited Stay, and ICCunits.

### *ED RN Workflow*

When patient is ready to transfer from the ED to a hospitalist service (either floor or ED-IP), the ED RN can viewpatient orders in the Orders Navigator bandunder Plans.

• If a Hospitalist has entered phased admission powerplan orders in advance, with Phase 1 in a status of **(Initiated)**and Phase 2 in a status of **(Future)** the ED RN can transfer the patient.

**Note:** The ED provider has (**Initiated)**only Phase I of the ED Transition of Care PowerPlan.

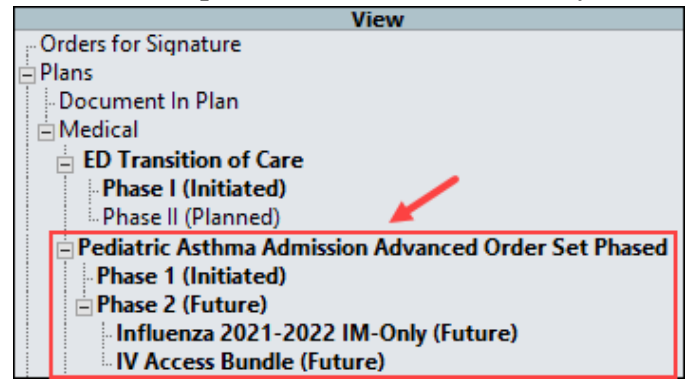

• If a Hospitalist has not entered phased admission powerplanorders in advance, the ED Transition of Care PowerPlan Phase II must be **(Initiated)**by the ED provider.

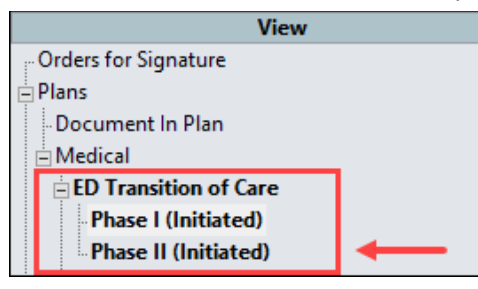

1 Informatics Education July 2022

Questions or need assistance? Call Children's IT Service Desk 24/7 at 952-992-5000 or 4-5000 internally Copyright © 2022 Children's Minnesota. All rights reserved. Some content is based on the intellectual property of Cerner Corporation and used with permission. All other trade names and registered trademarks are the property of their respective owners. This content is designed for general use with most patients; each clinician should use his or her own independent judgment to meet the needs of each individual patient. This content is not a substitute for professional medical advice, diagnosis, or treatment.

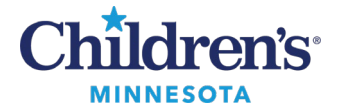

## **RN Initiation of Phased Admission PowerPlan Orders**

# *Inpatient RN Workflow: Initiate Admission Orders (MedSurg, ICC, Limited Stay Unit, and ED-IP)*

When the patient arrives on the unit from the ED, the inpatient RN will review patient orders in the Orders Navigator band.

• **If admission powerplan orders are present:** The Hospitalist placed orders in advance of patient transfer.

Inpatient RN can begin the process to initiate Phase 2 of the admission powerplanorders.

- Reviewthe signed Phase 1 admission powerplan order. Ensure it contains the Conditional Initiation of Admission Orders allowing the inpatient RN to Initiate the Phase 2 (Future) orders.
- Initiate Phase 2 (Future) admission powerplan orders.
- The unit notifies the Hospitalist of patient's arrival.

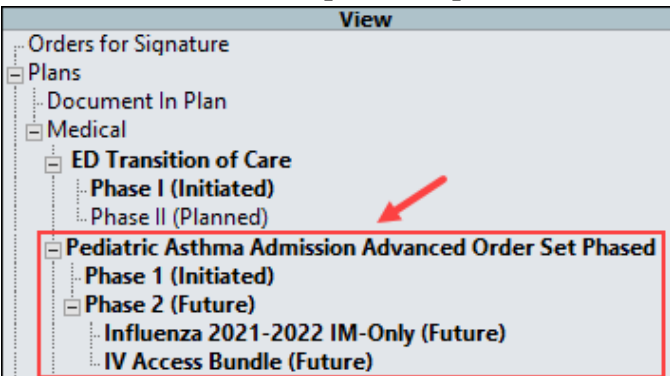

- **If Admission powerplanorders are not present:** The Hospitalist did not place orders in advance of patient transfer. The ED Transition of Care Phase II reflects an (**Initiated)** status. Contact Hospitalist for Admission orders when patient arrives on floor.
	- Contact the Hospitalist.
	- Provide care specified within ED Transition of Care ordersuntil the Hospitalist places admission orders.

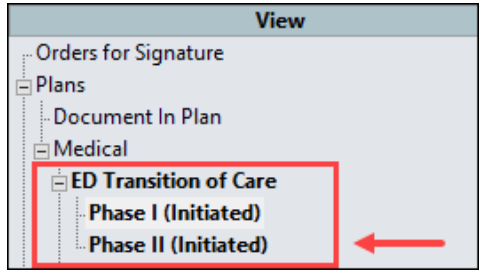

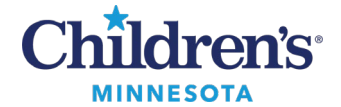

### **RN Initiation of Phased Admission PowerPlan Orders**

notify provider of arrival and contact provider with co...

### *Initiating a Conditional Admission Order*

View the orders in Phase 1 to determine if the Conditional Initiation of Admission Orders is active which allows the inpatient RN to initiate Phase 2.

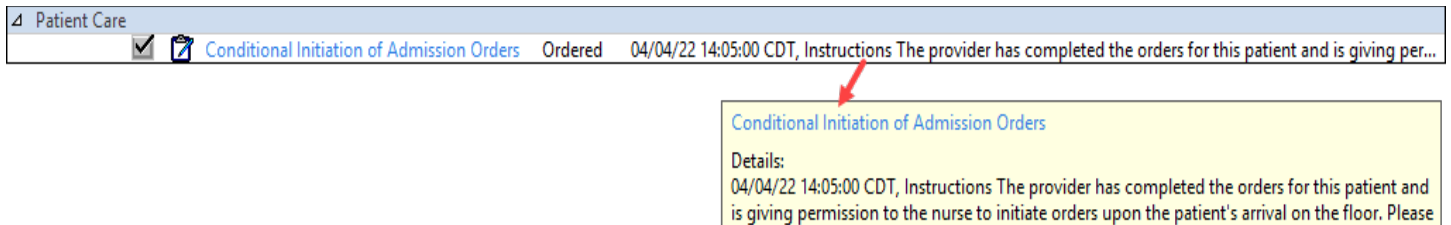

#### **Steps to initiate Phase 2 admission powerplan orders:**

1. Click **Phase 2 (Future)**.

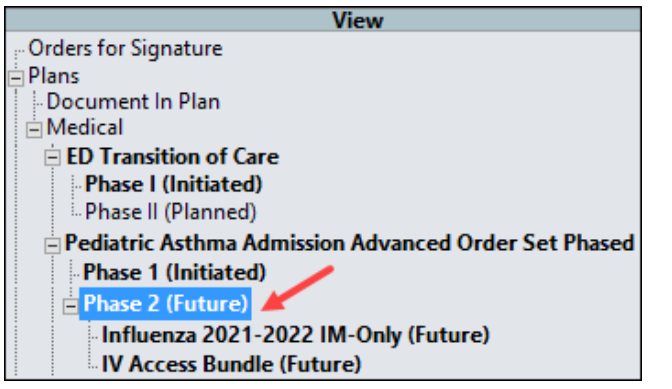

2. Click **Activate**.

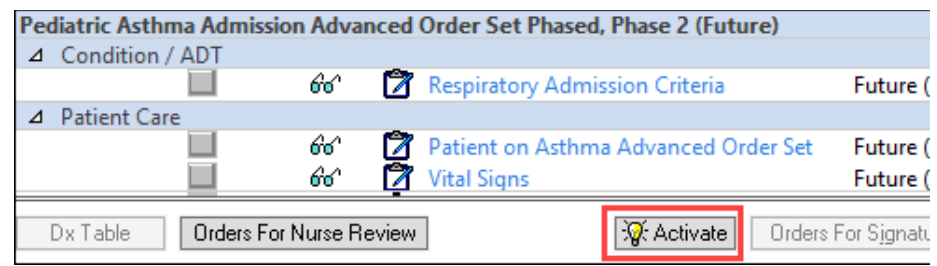

- Orders For Signature 3. Click **Orders for Signature**
- 4. Click **Sign**  $\frac{Sign}{diag}$  and then refresh.
- 5. The admission powerplan orders displaysPhase 2 as being initiated.

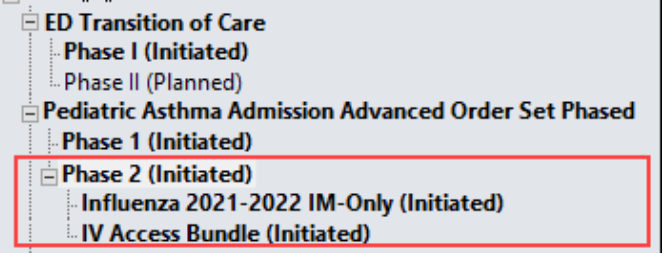

**Note :** Do not continue initiating orders if there are either outstanding questions for the Hospitalist or alerts.